#### **الباب الثالث**

# **منهج البحث**

يشتمل هذا الباب على نوع ومدحل البحث، وتصميم البحث، ومحتمع البحث وعينته، والبيانات ومصادرها، وأساليب جمع البيانات، وتصميم القياسات، وأسلوب تحليل البيانات.

**أ- نوع ومدخل البحث**

نوع البحث ىو حبث ادليدان *(Research Field (*عن فعالية باستخدام لعبة صندوق الكتابة *(menulis peti (*يف تعليم مهارة الكتابة لدى طلبة الصف الثامن يف مدرسة "بنجرماسُت سالتان 2" ادلتوسطة اإلسالمية احلكومية.

لذلك، قامت الباحثة باستخدام مدخلا كمِّي. كما كتبه سيف الدين أزوار، البحث مدخلاكمِّيا ضغط تحليله في البيانات عدد المصنوع بطريقة الإحصاء. ' **ب- تصميم البحث**

هذا البحث هو تصميم بحث التجريبي، هو تجربة كواسي. كما كتبه نذير، المنهج التجريبي هو الملاحظة في ظل الحالة المصنوع و ينظم الباحث، والبحث التجريبية هو البحث الزّمام بموجود مضاربة مالية على موضوع البحث مع موجود الضابطة. ` فصول الملاحظة يعطى المعاملة المختلفة. هدفه هو لمعرفة موجود و غيره فرق تأثير العقب معاملة مختلفة.

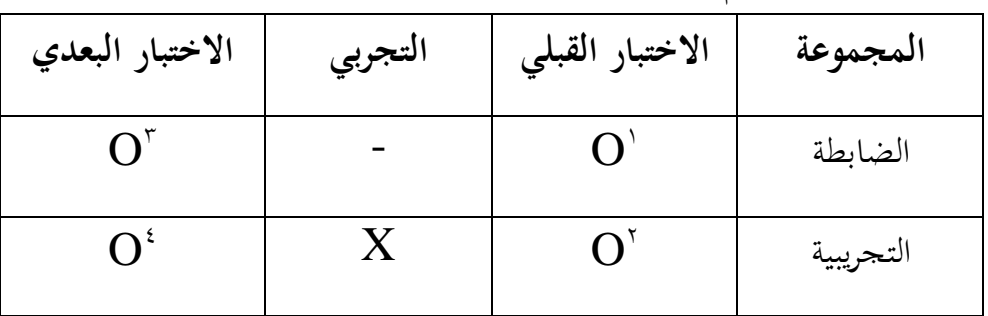

أما تصميم هذا البحث كما تحتوي :

<u>.</u>

بيان:

<sup>&</sup>lt;sup>1</sup> Saifuddin Azwar, *Metode Penelitian*, (Yogyakarta, Pustaka Pelajar, <sup>۲</sup> · · <sup>0</sup>), h. <sup>0</sup>.

<sup>&</sup>lt;sup>1</sup> Nazir, *Metode Penelitian*, (Jakarta: Ghalia Indonesia, 1999), h. 12.

O 1 : نتيجة االختبار القبلي يف اجملموعة الضابطة O 2 : نتيجة االختبار القبلي يف اجملموعة التجريبية O 3 : نتيجة االختبار البعدي يف اجملموعة الضابطة O 4 : نتيجة االختبار البعدي يف اجملموعة التجريبية X : اجملموعة اليت استخدام لعبة صندوق الكتابة. **ج**. **مجتمع البحث وعينته -1 مجتمع البحث** اجملتمع يف ىذا البحث ىو مجيع الطالب الصف الثامن الذين يدرسون اللغة العربية يف مدرسة بنجرماسُت سالتان 2ادلتوسطة اإلسالمية احلكومية،كما يف اجلدوال:

**الجدول 3.1 المجتمع الطلبة في مدرسة بنجرماسين سالتان 2المتوسطة اإلسالمية الحكومية**

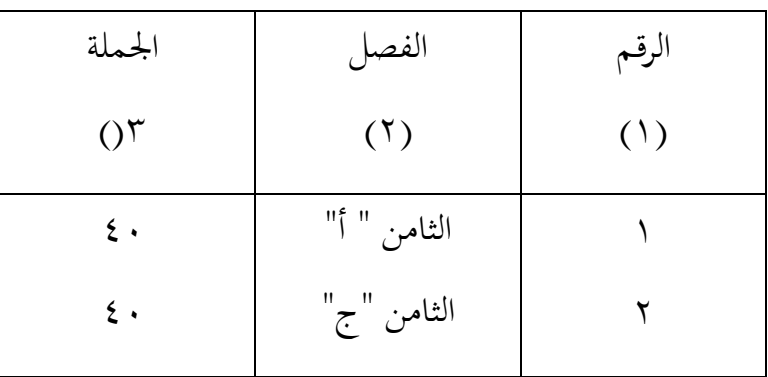

#### **-2 عينة البحث**

فعينة البحث الذي عرضته الباحثة هو طلاب الصّفّ الثامن وعددهم ١٥٦ طالبا. قبل تعيين الباحثة الجموعة الضابطة والجموعة التجريبية، فترى الباحثة من نتيجة تعلّم الطلاب في مادة اللغة العربية. ثم توجد معدّل نتيجة تعلّم الطلاب التي متساوى. ويقسم الطلاب إلى الفصلين وهو الصّفّ الثامن "أ" الذي كان عدة طلاب ٤٠ نفرا ومن الصّفّ الثامن "ج" الذي كان عدة طلاب ٤٠ نفرا كذلك. فالصّقّ الثامن "ج" يسمى بمجموعة الضابطة (*control class)*, فالصّقّ الثامن "أ" يسمى دبجموعة التجربة )*class experiment*)، ألن كبَت كما يف اجلدوال : **الجدول 3.2 عينة في مدرسة "بنجرماسين سالتان 2"المتوسطة اإلسالمية**

**الحكومية.**

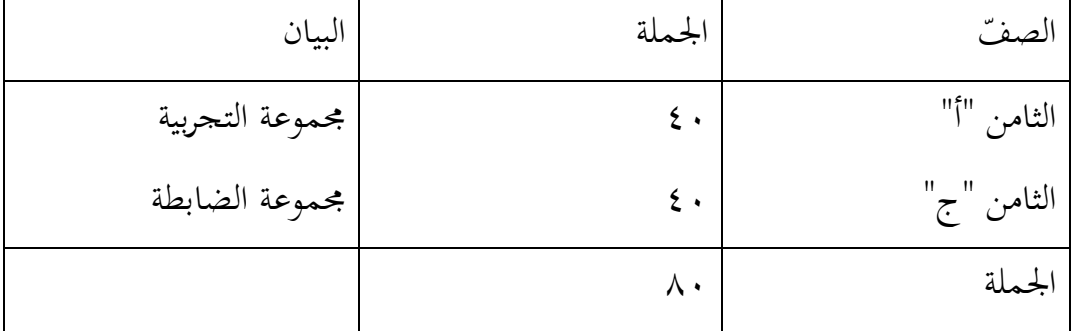

**د. البيانات ومصادرها**

**-1 البيانات**

أما البيانات المحتاجة في هذا البحث فأقسم إلى نوعين، هما البيانات الأساسية والبيانات الفرعية. أ). البيانات الأساسية أما البيانات الأساسية في هذا البحث فهي : فعالية استخدام لعبة صندوق الكتابة يف تعليم مهارة الكتابة لدى طلبة الصف الثامن في مدرسة بنجرماسين سلاتان ٢المتوسطة الإسلامية الحكومية تحتوى على : 1(.استخدام لعبة صندوق الكتابة يف تعليم مهارة الكتابة يف ارتفاع نتيجة تعليم مهارة الكتابة لدى طلبة الصف الثامن يف مدرسة بنجرماسُت سالتان 2 ادلتوسطة

- 2(.استجابة الطالب على استخدام لعبة صندوق الكتابة يف تعليم مهارة الكتابة لدى طلبة الصف الثامن في مدرسة بنجرماسين سلاتان ١٢لمتوسطة الإسلامية احلكومية.
	- ب). البيانات الفرعية

اإلسالمية احلكومية.

٤).جدول الدرس في مدرسة بنجرماسين سلاتان ١٢لمتوسطة الإسلامية الحكومية

. **-2 مصادر البيانات** جياد مصادر البيانات يف ىذا البحث كما يلى: أ( مستجيب يعٌت رلموعة التجريبة و رلموعة الضابطة من طلبة الصف الثامن يف مدرسة بنجرماسُت سالتان 2ادلتوسطة اإلسالمية احلكومية . ب( سلرب يعٌت مدير ادلدرسة، معلّم اللغة العربية اليت علّم يف الصف الثامن "أ" و "ج" ادلوظفون يف تلك ادلدرسة. ّ ج( ة يعٌت مجيع الوثائق الىت ذلا إرتباط بالبحث. الوثائق ادلدرسي

## **ه. أساليب جمع البيانات**

جلمع البيانات يف ىذا البحث، استخدمت الباحثة على النحوى التايل :

- -1 **االختبار:** استخدمت الباحثة االختبار للوقوف على نتائج تعليم مهارة الكتابة باستخدام لعبة صندوق الكتابة ىف تعليم مهارة الكتابة لدى طلبة الصف الثامن في مدرسة بنجرماسين سلاتان ١٢لمتوسطة الإسلامية الحكومية. والإختبار نوعان هو الإختبار القبلى والإختبار البعدى. فالإختبار القبلى هو الإختبار الذى يفعل قبل استخدام لعبة صندوق الكتابة يف تعليم مهارة الكتابة. و اإلختبار البعدى ىو اإلختبار الذى يفعل بعد استخدام لعبة صندوق الكتابة يف تعليم مهارة الكتابة.
- -2 **المالظحةة** : أي أسلوب ينال البيانات ادلتوسطة عن تصوير موقع البحث، أحوال الطالب، مجلة ادلعلمون وأركاب حرب إدارة، األجهزة، وجدول الدرس.
- -3 **المقابلة** : أي أسلوب ليجد ادلعلومات من ادلستجيبُت و ادلخربين مباشرة التُت محتوي على بيانات أساسيّة حول فعالية باستخدام لعبة صندوق الكتابة في تعليم مهارة الكتابة لدى طلبة الصف الثامن يف مدرسة بنجرماسُت سالتان 2ادلتوسطة اإلسالمية احلكومية .
- -4 **التوثيق :** ىذه الطريقة مستخدمة لتحصيل البيانات ادلتوثقة من ادلدرسة ادلتعلقة عن حالة الطلبة والأساتذة والحالات المادية لمباني المدرسة و جدول الدرس وتاريخ تأسيس في مدرسة بنجرماسين سلاتان ١٢لمتوسطة الإسلامية الحكومية
- 0- لتبيين حول البيانات ومصادرها وأسلوب جمع البيانات والمنظور إلى المصفوفة التالية

**الجدول 3.3 مصفوفة بيانات ومصادرها وأسلوب جمع البيانات** :

| البيانات                                           | مصادر              | أسلوب    | جمع |
|----------------------------------------------------|--------------------|----------|-----|
|                                                    | البيانات  البيانات |          |     |
| البيانات الأساسية                                  |                    |          |     |
| فعالية استخدام لعبة صندوق الكتابة في تعليم مهارة   |                    |          |     |
| الكتابة لدى طلبة الصف الثامن في مدرسة              |                    |          |     |
| بنجرماسين سلاتان ١٢لمتوسطة الإسلامية الحكومية      |                    |          |     |
| تحتوى على :                                        |                    |          |     |
| استخدام لعبة صندوق الكتابة على ارتفاع نتيجة الطلاب |                    | الإختبار |     |
| تعليم مهارة الكتابة لدى طلبة الصف الثامن في        |                    |          |     |
| مدرسة بنحرماسين سلاتان ١٢لمتوسطة الإسلامية         |                    |          |     |
| الحكومية.                                          |                    |          |     |
| البيانات الأساسية                                  |                    |          |     |

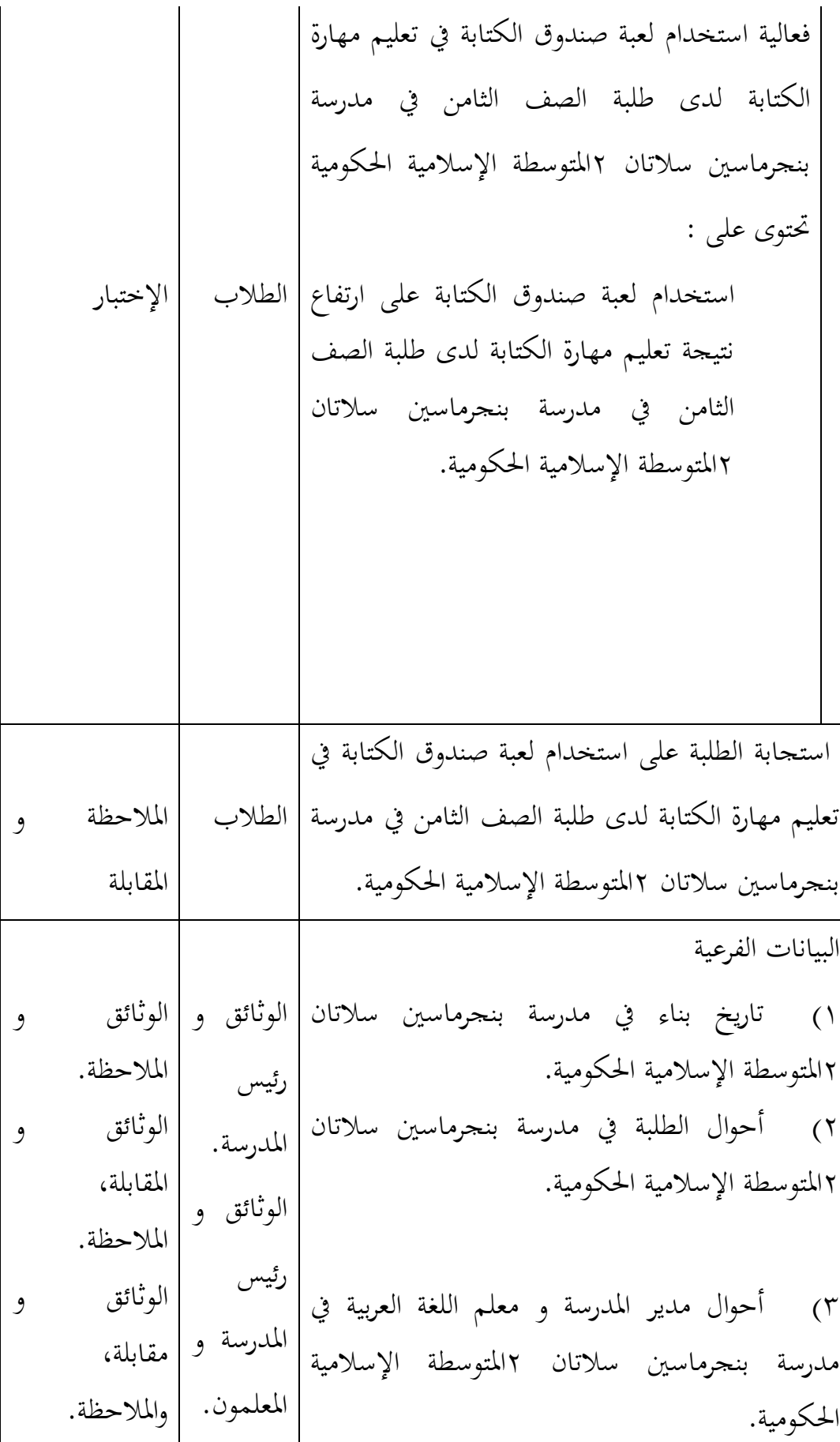

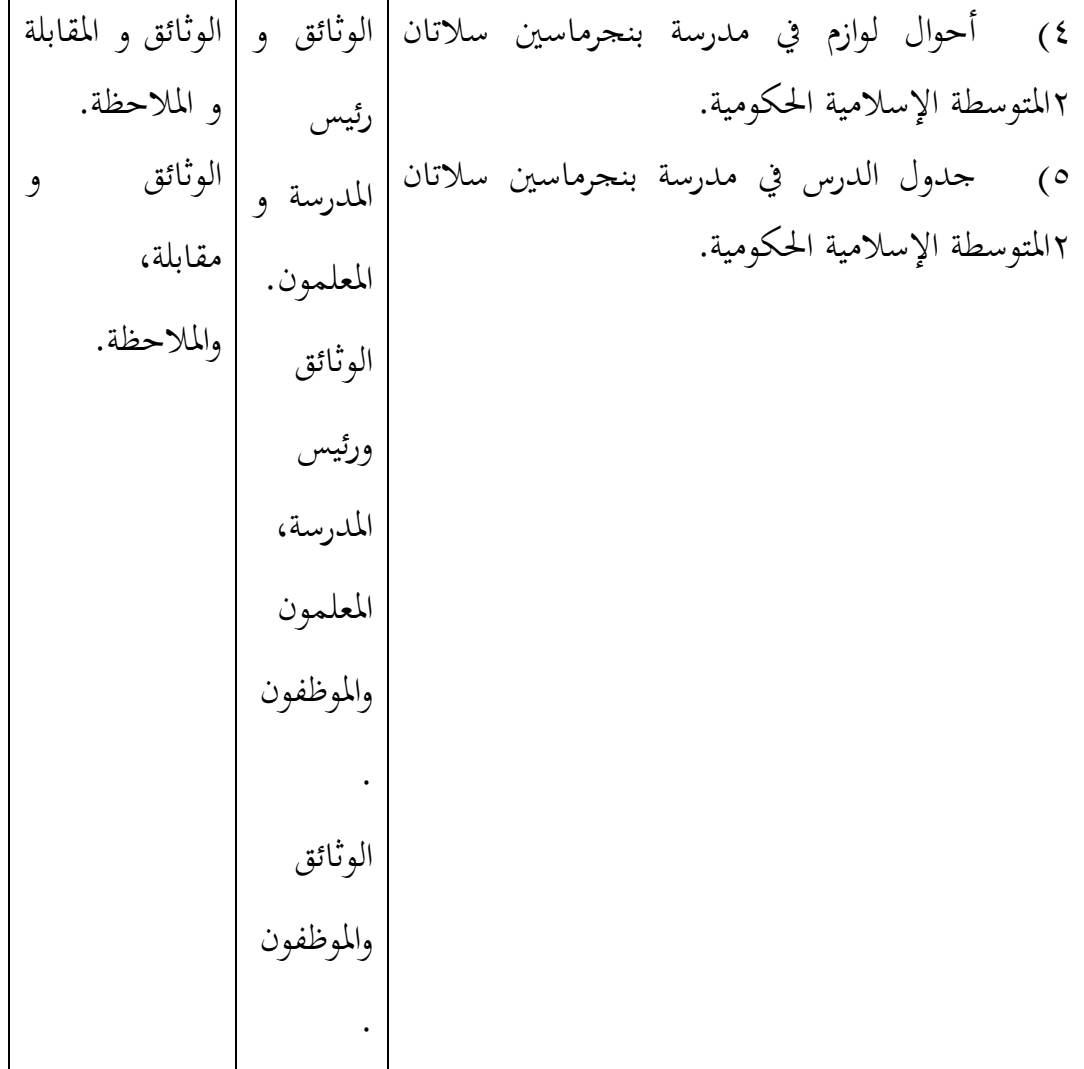

**و. تصميم القياسات** في هيكل يسّر المرحلة تحليل البيانات في الباب الرابع، فالمقتضى شيء ما صحة للّقيس فى هذه البحث، كما التالي: كيف فعالية استخدام لعبة صندوق الكتابة يف تعليم مهارة الكتابة لدى طلبة الصف الثامن في مدرسة بنجرماسين سلاتان ٢المتوسطة الإسلامية الحكومية تحتوى على: -1 تقدير استخدام لعبة صندوق الكتابة على ارتفاع نتيجة تعليم مهارة الكتابة. فيما يلى أي اجلدول الذي أن يشتمل عن تصميم القياسات استخدام حبث لعبة صندوق الكتابة على ارتفاع نتيجة تعليم مهارة الكتابة لدى طلبة الصف

الثامن يف مدرسة بنجرماسُت سالتان 2ادلتوسطة اإلسالمية احلكومية، كما يف اجلدوال : بأكملو من اختبار القبلي أو اختبار البعدي يعٍت مخسة عشر أسئلة. فإذا الطلبة تستطيع أن ذبيب كلها فتجيد نتيحة 144 لكن إذا طلبة التستطيع أن ذبيب كلها فتحيد نتيحة ناقصة. مثال كما يلي: )أ( إذا الطالب تستطيع أن ذبيب سؤال واحدا من التدريب ،1 فنتيجبها ينقص 14 فتجيد 94 نتيحة. )ب( إذا الطالب ال تستطيع أن ذبيب سؤال واحدا من التدريب ،2 فنتيجتها ينقص 24 فتجيد 84 نتيجة. )ج( إذا الطالب ال تستطيع أن ذبيب سؤاال واحدا من التدريب ،3 فنتيجتها ينقص 34 فتجيد 74 نتيجة )د( إذا الطالب التستطيع أن ذبيب سؤال واحدا من التدريب 44 فتجيد 64 نتيجة. نتائج تعليم الطلبة ّ ادلؤشر: نتائج اال ة بع حروف ختبار القبلى والبعدى الطلبة يف تعليم الكتابة دبد ومعانيها. كيفية قياس: الختبار القبلى والختبار البعدى أسئلة البحث مجلتهما 14 األسئلة كل سؤل ّ صحيحا اعطاء نتيجة )1( و )4 ل ( إذا جوبو خطاء. صار نتيجة األقصى ربص من ادلستجيب وىو .14 طريقة تقدير حصل تعليم الطلبة باستخدام رموز من عثمان وىو:

$$
N = \frac{skor\,perolehan}{skor\, maksimal} \quad X \quad \cdots
$$

= قيمة األخَت <sup>3</sup> N قيمة نتائج االختبار البعدى طالبة تأويل باستخدام دليل اآلتية: **4الجدول: 3.4 تفسير ظحصول تعليم الطالب**

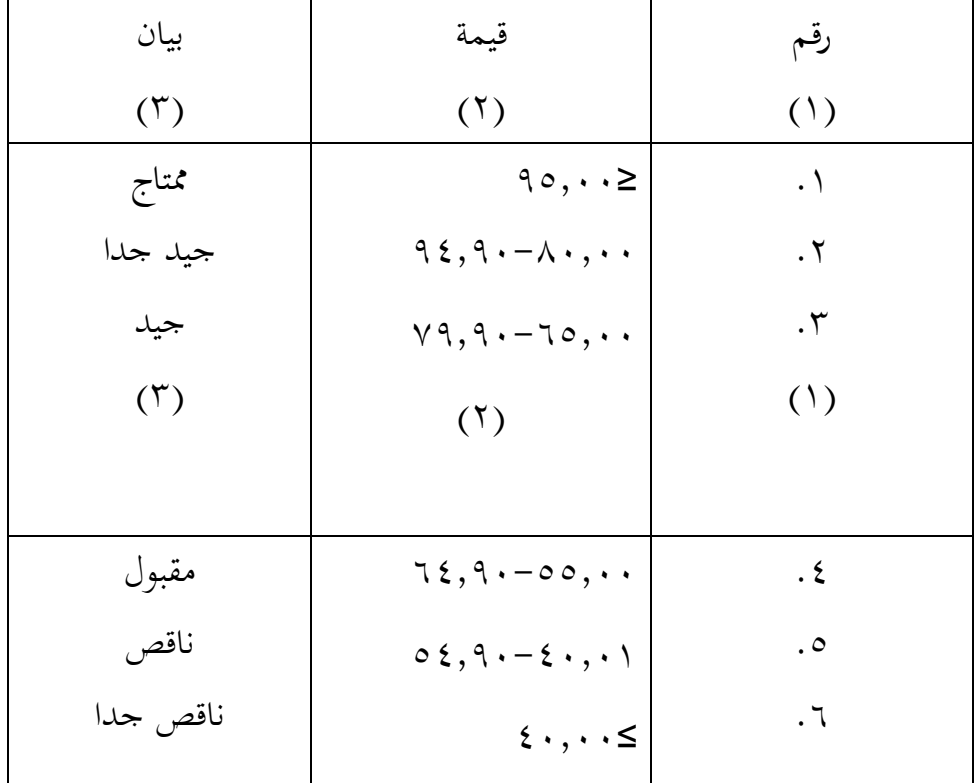

وبعد ذلك قيمة الذى تحصّل العملية بالاختبار إحصاء لتحديد موجود و غيره الإختلاف كبير من نتائج تعليم الصفان الذى يبحث و بيّن بالتّفصيل في أسلوب تحليل البيانات -2 تقدير استجابة الطالب على استخدام لعبة صندوق الكتابة يف تعليم مهارة الكتابة، وتشتمل عن: مالحظة و ادلقابلة. فيما يلى أي اجلدول الذي أن يشتمل عن تصميم القياسات الستجابة الطالب على فعالية استخدام لعبة صندوق الكتابة يف تعليم مهارة الكتابة لدى

<sup>&</sup>lt;sup>5</sup> Usman dan Setiawati, *Upaya Optimalisasi Kegiatan Belajar Mengajar*, (Bandung: PT Remaja Rosda Karya Ofset,  $\{\cdots\}$ ), h 151

<sup>4</sup> Dinas Pendidikan Propinsi Kalimantan Selatan, *Pedoman Penyelenggaraan Ujian Akhir Sekolah dan Ujian Akhir Nasional bagi Sekolah/Madrasah Tahun Pelajaran* 2003/2004 *Propinsi Kalimantan Selatan, (Kalimantan Selatan: Diknas, Y . . 2), h. YV.* 

طلبة الصف الثامن يف مدرسة بنجرماسُت سالتان 2ادلتوسطة اإلسالمية احلكومية، كما يف اجلدوال :

**الجدول 3.5: تصميم القياسات استجابة الطلبة )من المقابلة( في تعليم مهارة الكتابة باستخدام لعبة صندوق الكتابة.**

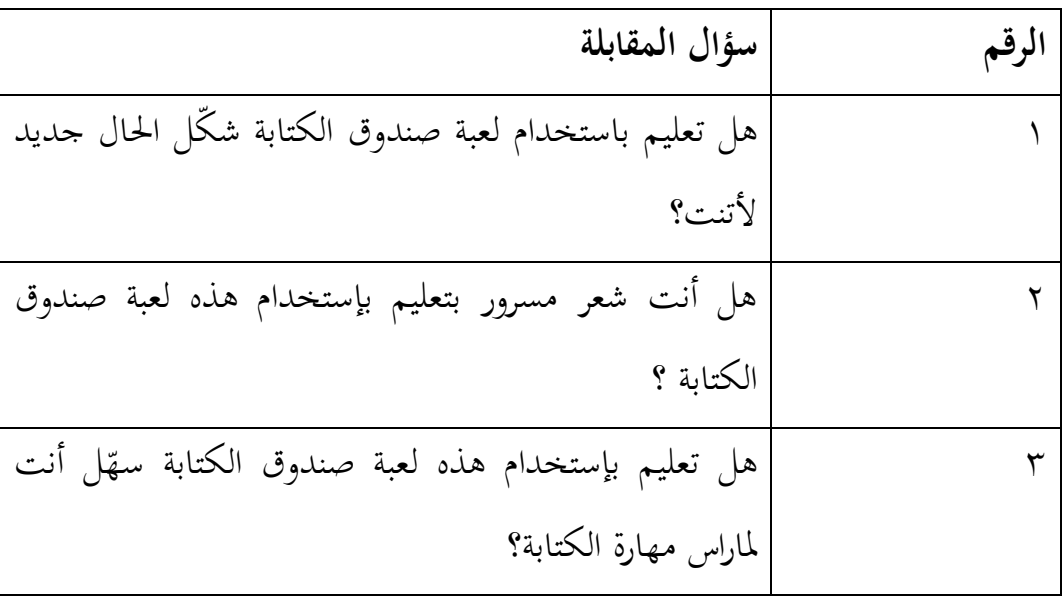

**ز.أسلوب تحليل البيانات**

وبعد نالت الباحثة البيانات، إما بيانات االختبار القبلي للمجموعتُت واالختار البعدي للمجموعتين فاستمل الباحثة الاختبارات التالية. نتائج المتوسط والمعيار الانحرافي واالختبار الطبيعية واالختبار التجانس واالختبار *t*

فاستملت الباحثة 22 .V Statistic SPSS IBM لنيل البيانات يف استخدام االختبارات السابقة.

فمن شرح بعض الاختبارات السابق:

**-1المتوسط )Mean)**

عند سودجان أن لتثبيت مؤهلات نتيجة التعلم الحصول للطلبة يستطيع أن يعرف من خلال المعدل، وأما خطوات تحليله كما تلي: أوال، إفتح 22 Versi SPSS ثانيا، اختار Variabel View وشغل بالجموعة التجربية والجموعة الضابطة ثالثا، اختار View Data

رابعا، انقر فوق القائمة Descriptive – Statistics – Descriptive -Analyze خامسا، أدخل نتائج الطلبة إلى المربع المتغير س Options – Centang Mean, Std, Devition dan Variance انفر،سادسا سابعا، انفر نعم الذي حدده ب :  $M = \frac{\sum X}{N}$ N البيان :  $($ mean ) قيمة المتوسط ( حموع كل البيانات نتيجة¥= جمموع  $^{\circ}$  جحموع البيانات $=$ **-2االنحراف المعياري )devias**i **Standar)**

ادلعياري االحنراف أو االحناف القياس العينة ادلستخدمة يف احنساب الختبار الطبيعية. واستخدمت الباحثة برناميج 22 Versi SPSS لتحليل البيانات من نتائج ادلعياري االحنراف خبطوات التحليل كما يلي:

أوال، إفتح 22 Versi SPSS ثانيا، اختار View Variabel وشغل باجملموعة التجربية واجملموعة الضابطة ثالثا، اختار View Data رابعا، انقر فوق القائمةSt – Descriptive -Analyze<sup>س</sup> Descriptive – atistics

خامسا، أدخل نتائج الطلبة إلى المربع المتغير س

Options – Centang Mean, Std, Devition dan Variance انفر،سادسا

سابعا، انفر نعم ادلعياري االحنراف أو االحناف القياس العينة ادلستخدمة يف احنساب قيمة 1<sup>z</sup> الختبار الطبيعية.

<sup>5</sup> Drs. Murdan, M.Ag, *Statistik Pendidikan dan Aplikasinya*, Banjarmasin: PT. CYPRUS, Hal.

$$
S = \sqrt{\frac{\sum (x, -\bar{x})^{\bar{x}}}{n - \bar{x}}}
$$

البيان:

- S = ادلعيار االحنراف قيمة المعدل = قيمة  $\bar{x}$ n = عدد البيانات
- $\big\}$  = البيانات إلى i، و أما i، = \ ، \ .... $\mathcal{X}_1$

### .3 **االختبار الطبيعية (Normalitas Uji)**

كان الاختبار الطبيعيي مستخدما لمعرفة الطبيعية من توزيع البيانات. ممتحن طبيعية البيانات اليت ربصل يف البحث استخدمت اختبار قلمغروف – مسرنوف ) smirrnov-Kolmogorov )يف بيانات كميا سوف يستطيع عملية االختبار statistik

parametik بشرط تلك البيانات عادية، تلك البيانات العادية. االختبار الطبيعة. أما خطوات تحليلها يعني:

> أوال، إفتح برناميج 22 Versi SPSS Variable view- isi name dengan eksperiment dan kontrol اختار ،ثانيا Data view – isi nilai sesuai kelompoknyaاختار ،ثالثا Analyze- Non Parametik Test-1 – Sample K-S القر فوق القائمة خامسا، أدخل المجموعتين إلى Test Variable list سادسا، اختبار " المربع الاختبار" Test Distribution في باختبار الطبيعية سابعا، انفر نعم

> > **-3االختبار التجانس )Homogenitas Uji)**

<u>.</u>

<sup>&</sup>lt;sup>1</sup> Sugiono, *Statistika Untuk Penelitian*, (Bandung, CV. Alfabeta, <sup>۲</sup> ° <sup>17</sup>), Hal. <sup>0</sup><sup>1</sup>-<sup>0</sup>

وبعد توزيع البيانات الطبيعية فعلت الباحثة اختبار استخدمت اختبار التجانيس دلعرفة ىل نتيجة الطلبات ذبانس خطوات اختبارىا كما يلي: أوال، افتح برناميج 22 Versi SPSS

ثانيا، شغل 2 dan kelompok ke baris و أدخل 1 كالمجموعة التجريبية و ٢ كالمجوعة الضابطة

وبعد توزيع البيانات الطبيعية، مث يفعل االختبار التجانس**.** االختبار ادلستخدمة ىو االختبار التنوعي األعظم مقارنة بالتنوعي أصغر استخدام اجلدول F. و أما اخلطوات اختبارىا ىي كما يلي:

**أ(** حساب الفرق األكبَت و الصغر

$$
F_{\text{hitung}} = \frac{\text{variansi terbesar}}{\text{variansi terkecil}}
$$

ب( ادلقارنة قيمة Fhitung مع قيمة tabel F

)الفرق لألكرب ) n-<sup>1</sup> -db pembilang )الفرق ألصغر ) n-<sup>1</sup> – db penyebut  $\%$   $\circ$  =  $( \alpha )$  مستوى المغزى ج) معايير الاختبار

> اذا  $\rm F_{\rm hitung} > F_{\rm table}$  فغير التجانس ا  $^{\vee}$ . فالتجانيس F $_{\rm{hitung}\ \le\ {\rm Ftabel}}$  فالتجانيس  $\bullet$

> > **-3االختبار t**

هذه الاختبار مهدوفة لمقارنة هل العينة توجد الفروق الواضح من عينة الأخرى. االختبار ادلستخدمية ىي *test T sample -Independent* حساب االختبار *t* باستخدام بررلة 22 Versi SPSS . وأما خطوات اختبارىا كما تلي: أوال، أدخل قيمة الطلبة إىل ادلغَت view data صف الضابط وصف التجريب

<sup>&</sup>lt;sup>v</sup> Riduwan, *Belajar Mudah Penelitian Untuk Guru-Karyawan dan Peneliti Pemula*, (Bandung: Alfabeta,  $\cdots$ °), Hal.<sup>119</sup>-111

ثانيا، البيانات data view موخورة ب صف التجريب هو الجموعة الأولى وصف الضابط هو المجموعة الثانية Analyze, pilih compare, lalu pilih Independent- sample ،ثالثا رابعا، وانقل قيمة الاختبار إلى صندوق اختبار المغير "س" خامسا، أدخل المحتمع إلى صندوق " المحتمع المغير" سادسا، انقل Groups Defline سابعا، أخزر المحموعة الأولى (الأول) والمحموعة الثانية (الثاني) سامنا، انقر "مث" و "نعم" الخلاصة من هذه الاختبار هي إذا قيمة الملحوظ أكبر من درجة المغزى ٠،٠٥= ف  $_{\rm H_a}$  مقبول، إذا قيمة الملحوظ أصغر من درجة المغرى  $\alpha$ ف  $H_o$  مردود. (0)  $\mathcal{H}_o = \mathcal{H}$  مردود اختيار المقارنة هي اختيار، العينتين المستخدمة مقارنة هي من تلك البيانات (الفرق) متسوية أو مختلفة، وأما الخطوات اختيارها كما يلي: أ) لحساب أو تبحث إختبار *t* برّمز:

$$
t=\frac{M_{\rm v}-M_{\rm v}}{SE M_{\rm v}-M_{\rm v}}
$$

البيان:

االختبار= إختبار <sup>1</sup>M <sup>=</sup> ادلتوسط من اجملموع األوىل <sup>2</sup>M <sup>=</sup> ادلتوسط من اجملموع الثاين <sup>1</sup>*SEM* =إحنراف أخطاء ادلتوسط األوىل <sup>2</sup>SEM =إحنراف أخطاء ادلتوسط اجملموع الثاين ّ ب( متغَت حلساب ادلتوسط و إحنراف ادلعياري X **الجدول :2.5**

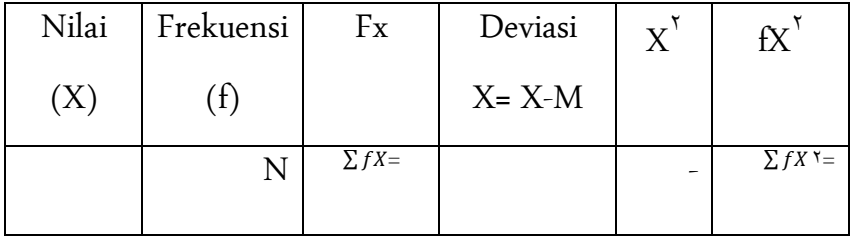

الحساب ذلك تغذ العرف التوسط من و الاغراف معيارىت من الجموع الأول:  
\n
$$
M_{\gamma} = \frac{\sum fX}{N}
$$
\n
$$
SD \gamma = \sqrt{\frac{\sum fX\gamma}{N}}
$$

$$
\mathsf{SEM}\setminus=\frac{SD\setminus}{\sqrt{N-\setminus}}
$$

7) حساب التوسط و إغراف المياري متغير ۲  
الحساب خلك تغذ العرف المتوسط من و الاغراف معياريّ من الجموع الأول:  

$$
M_{\gamma} = \frac{\sum fY}{N}
$$

$$
SD = \sqrt{\frac{\sum fY\gamma}{N}}
$$

$$
SEM = \frac{SD\gamma}{\sqrt{N}}
$$

$$
SEM = \frac{DE}{\sqrt{N - \lambda}}
$$
\n
$$
M = \frac{DE}{\sqrt{N - \lambda}}
$$
\n
$$
M = \sqrt{M \cdot \frac{DE}{\lambda}}
$$
\n
$$
SE_{M \setminus -M} = \sqrt{SEM \cdot \frac{DE}{\lambda}}
$$
\n
$$
H = \sqrt{SEM \cdot \frac{DE}{\lambda}}
$$
\n
$$
H = \sqrt{SEM \cdot \frac{DE}{\lambda}}
$$

$$
t^* = \frac{M_1 - M_\tau}{SE_{M_1 - M_\tau}} \wedge
$$

**ط- إجراءات البحث** يعمل ىذا البحث, ىي: **.1 درجة األولى** أ( ادلالحظة األوىل إىل مكان البحث ب( .االستشارة إىل احملاضر الناصح ج( .تفوي اقًتاح البحث إيل مكتب البحث يف كلية الًتبية والتعليم جبامعة أنتساري اإلسالمية احلكومية بنجرماسُت. **.2 درجة إستعدادية** أ(. ندوة اقًتاح البحث ب(. اقًتاح البحث بعد الندوة ج(. استطلبة رسالة البحث العلمي إيل عميد كلية الًتبية والتعليم د( تفوي رسالة البحث العلمي إيل مؤسسة القدر ذلذا البحث ه(استعداد التجربة, وحك ادلقابلة, وادلالحظة, والوثائق **.3 درجة عملية**

أ( تصل اجمليب وادلخرب بالطريقة ادلستعملة ب( إمجاع البيانات يف ادلكان ج( ذبهيز البيانات وربليلها **.4 درجة إخبارية** أ( استشارة مع احملاضر ادلرشد لتصحيح البحث

<sup>5</sup> Drs. Murdan, M.Ag, *Statistik Pendidikan dan Aplikasinya*, Banjarmasin: PT. CYPRUS, Hal.  $172-111$ 

ب( ترتيب حاصل البحث ج( ربمل البحث إيل مناقشة البحث